# **Auf einen Blick**

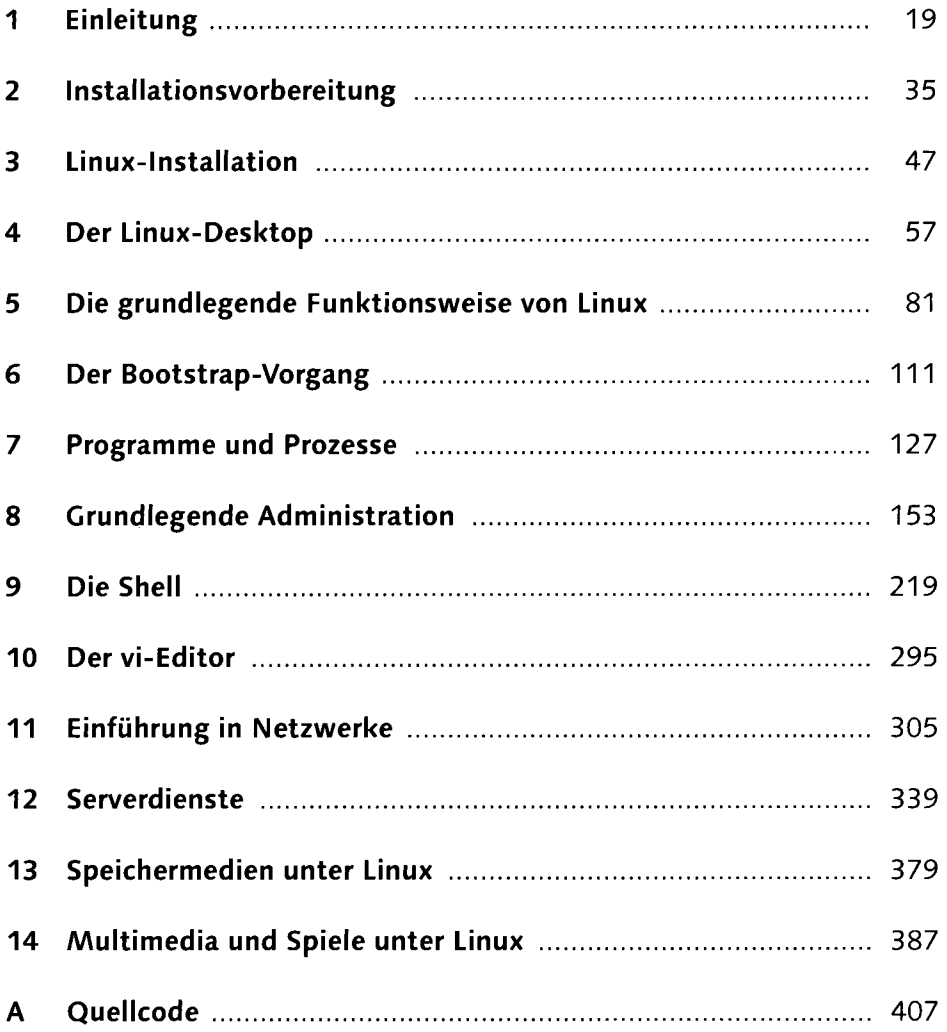

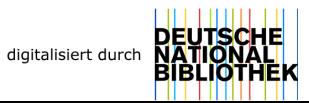

# **Inhalt**

 $\frac{1}{2} \frac{1}{2} \frac{d^2 \phi}{d\phi^2}$ 

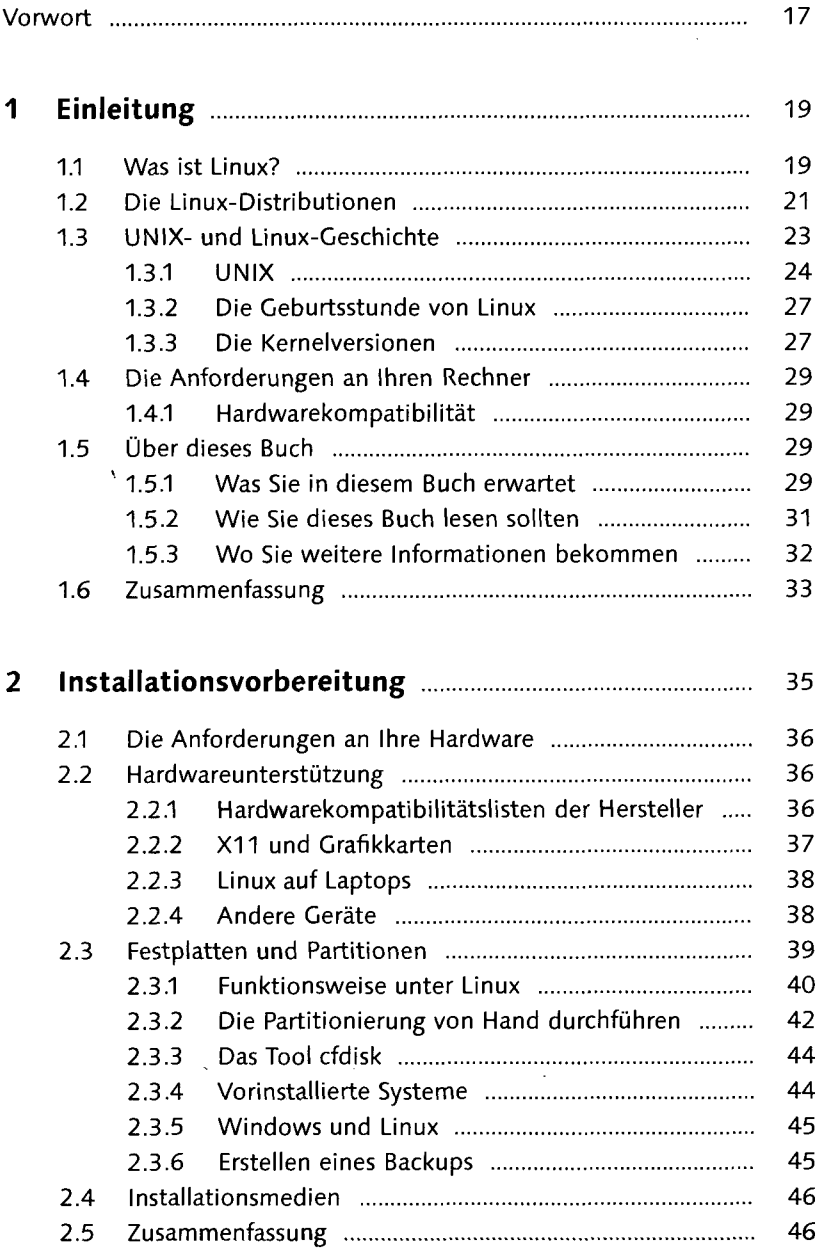

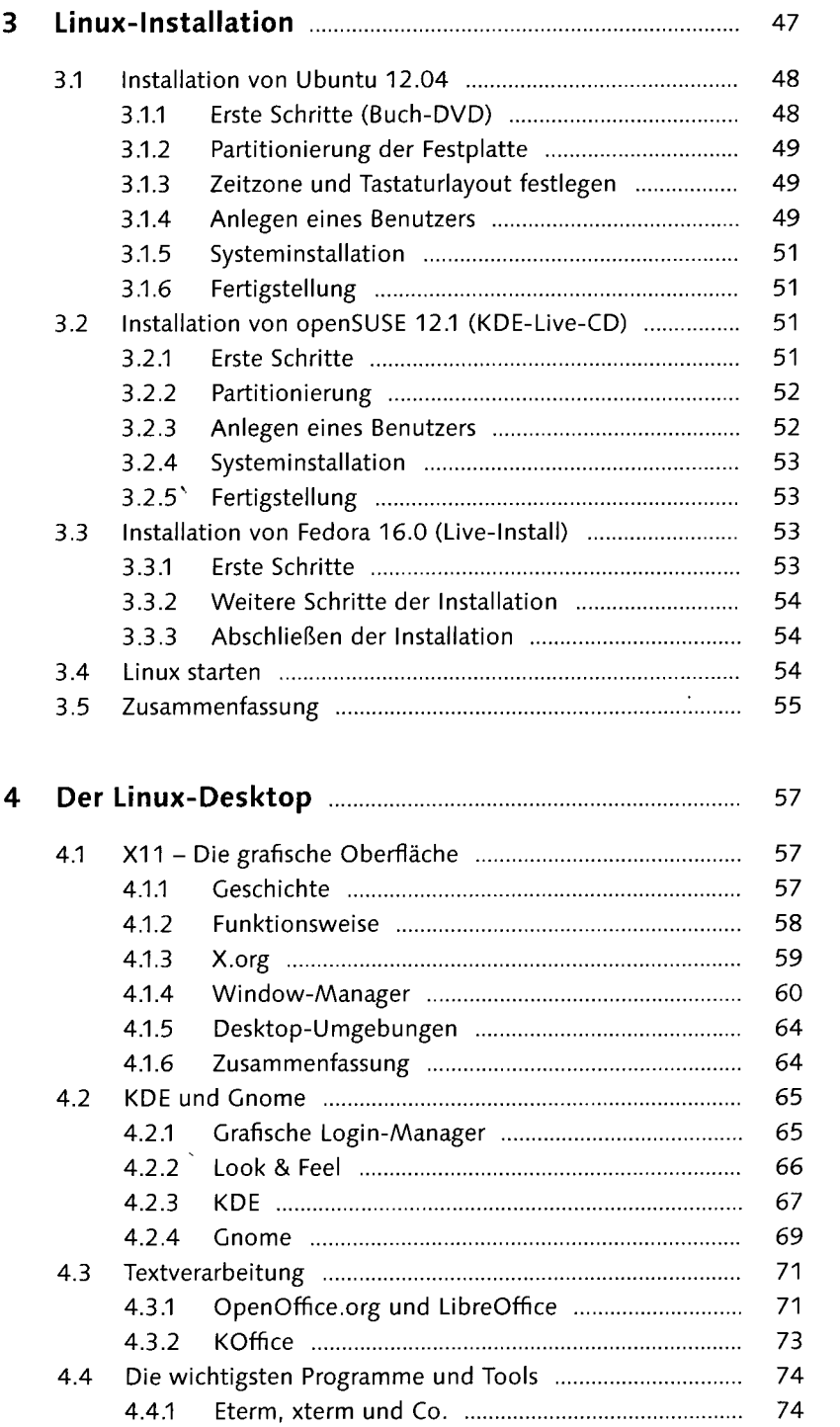

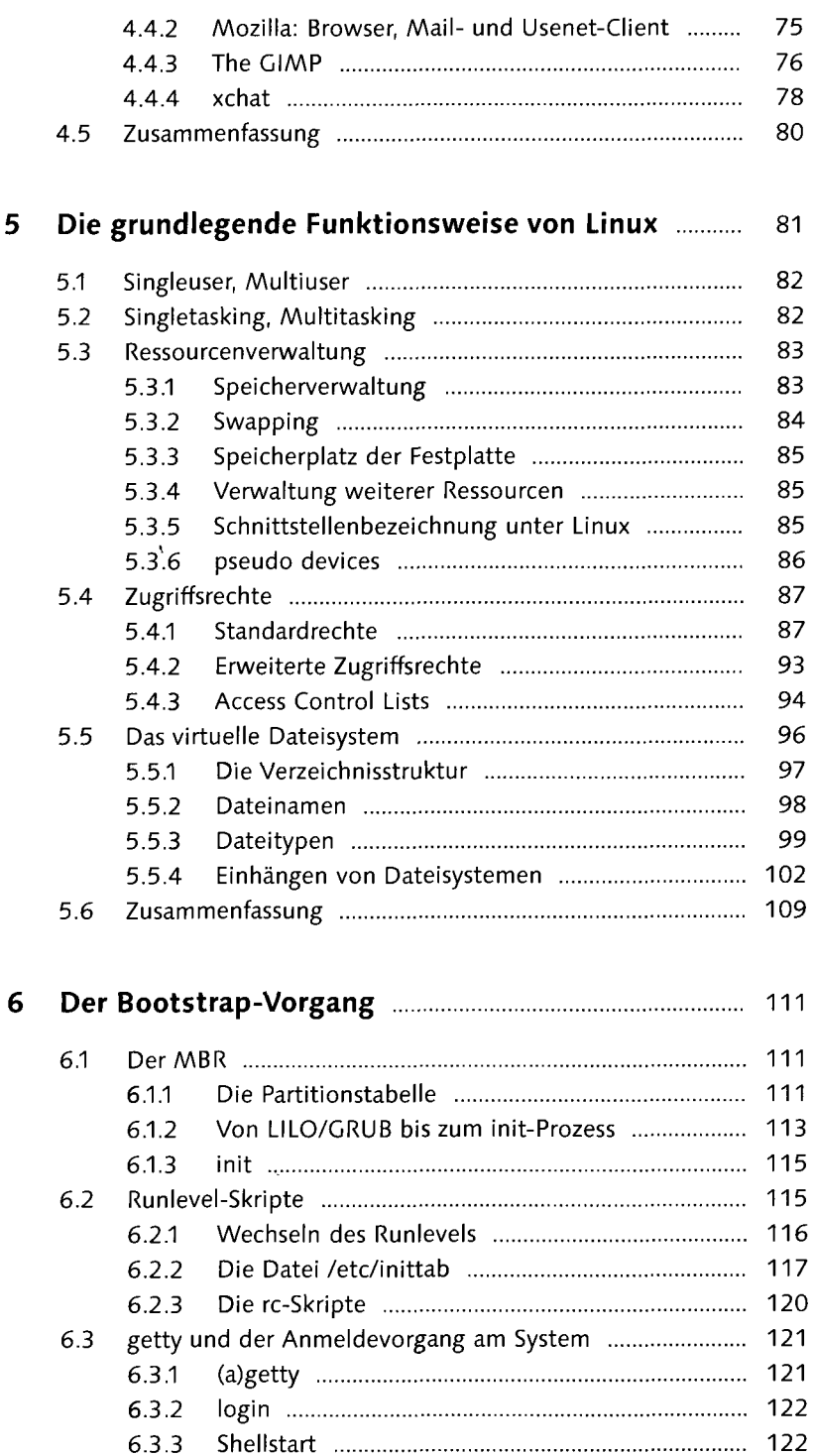

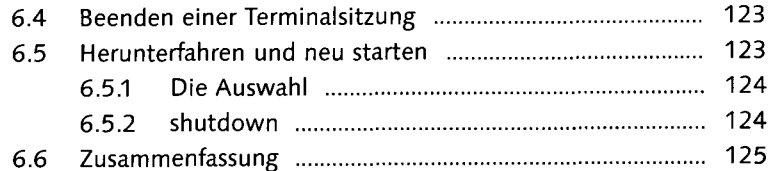

#### Programme und Prozesse 127  $\overline{\mathbf{z}}$

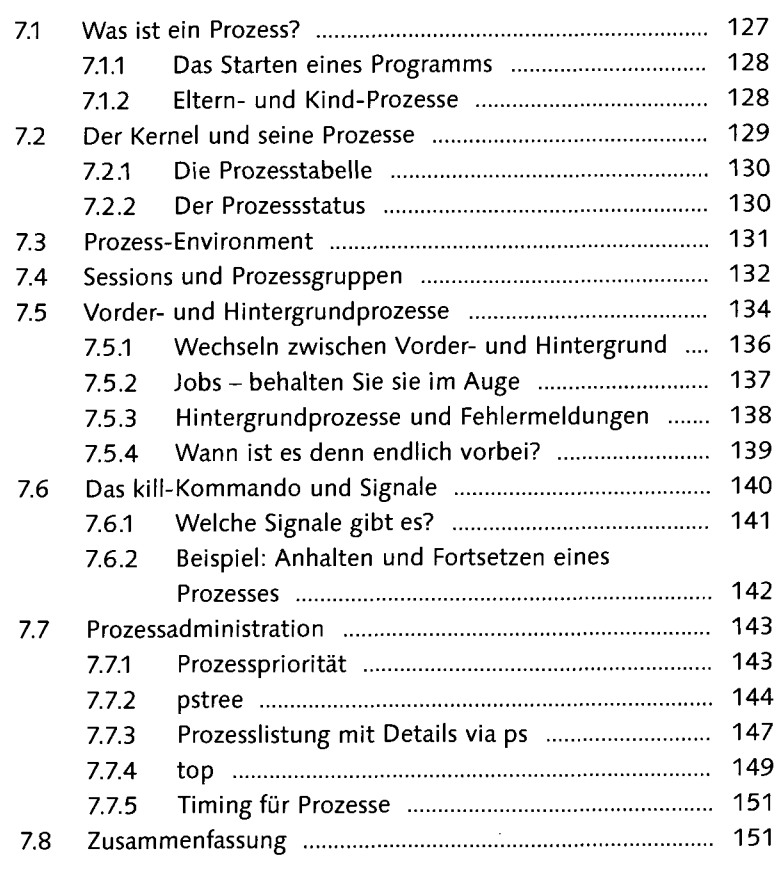

#### Grundlegende Administration 153

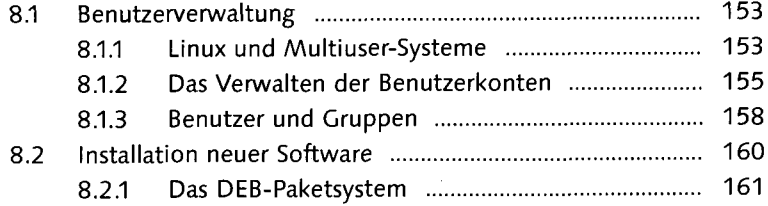

 $\bar{\chi}$ 

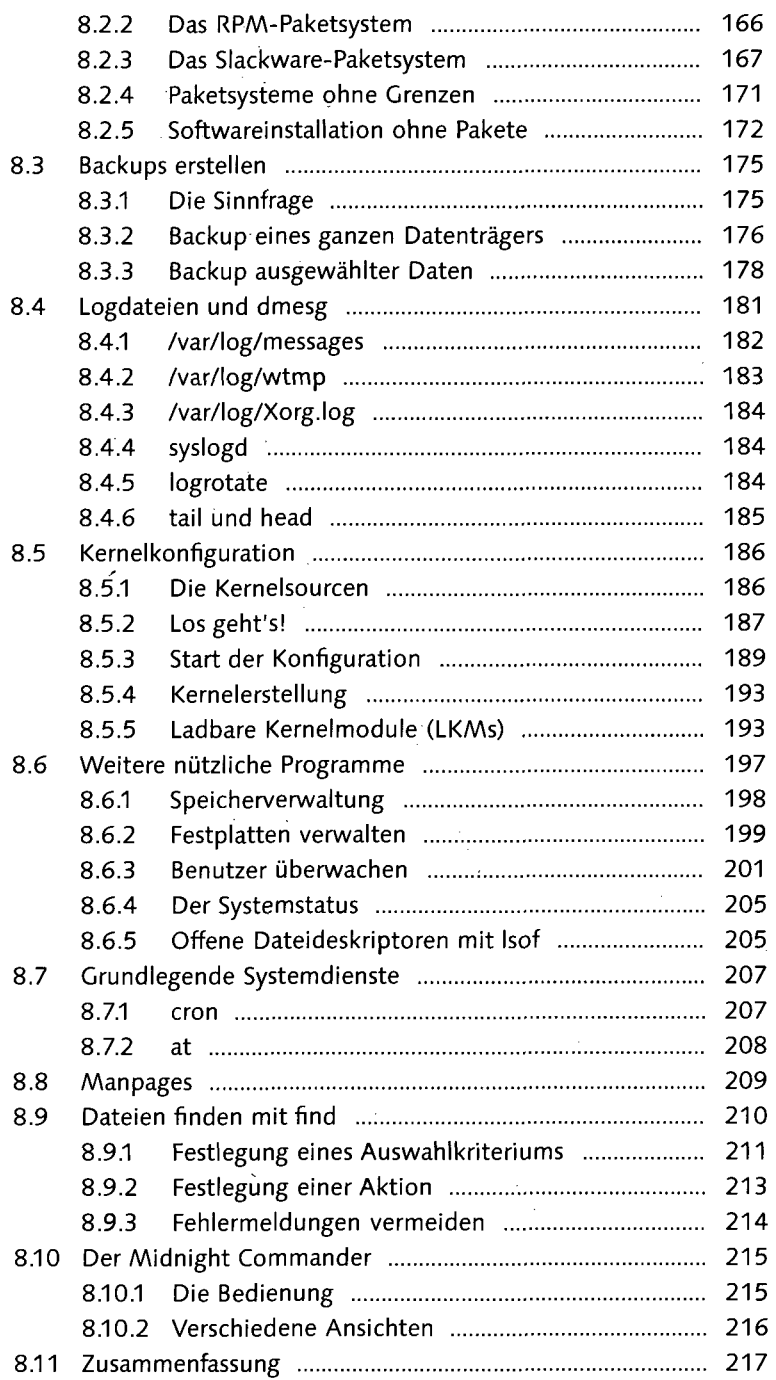

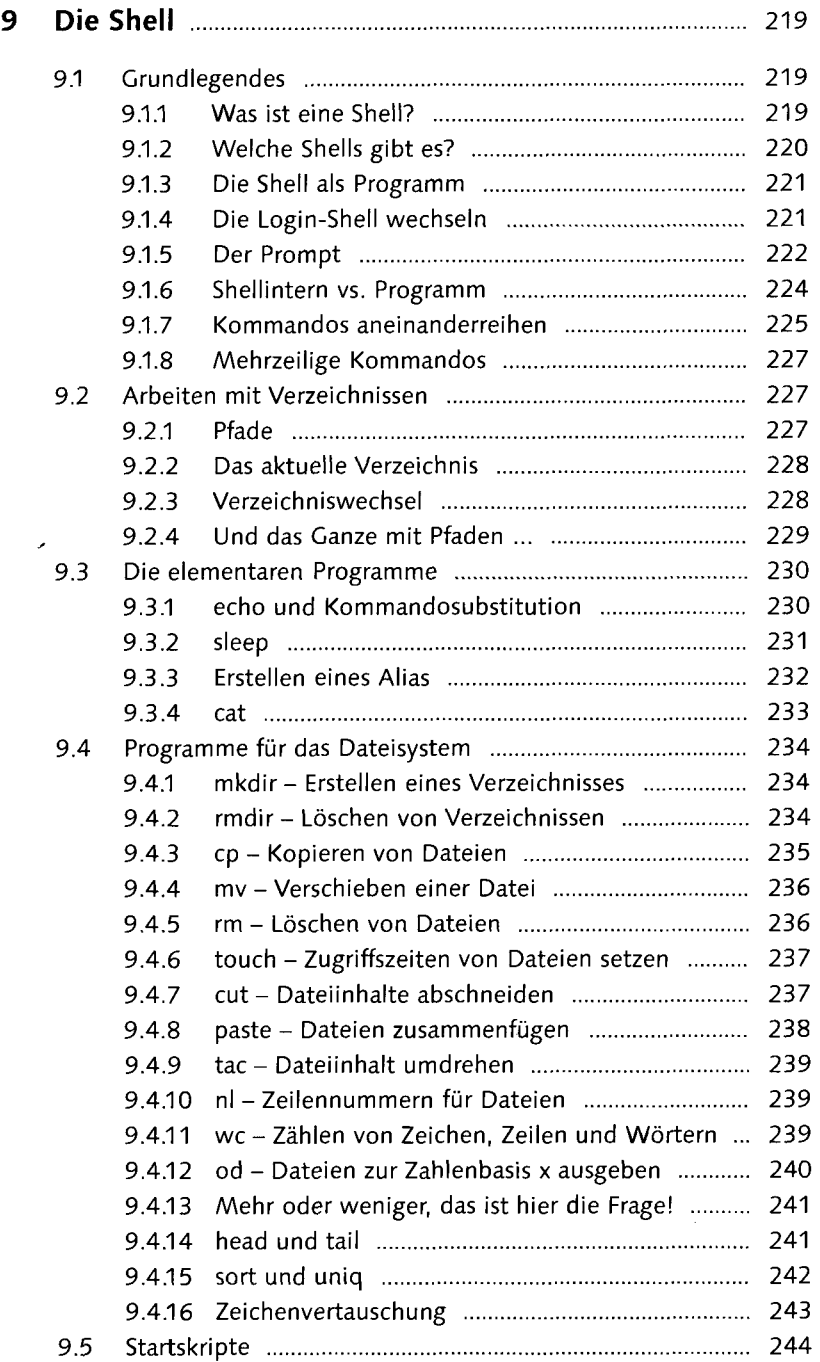

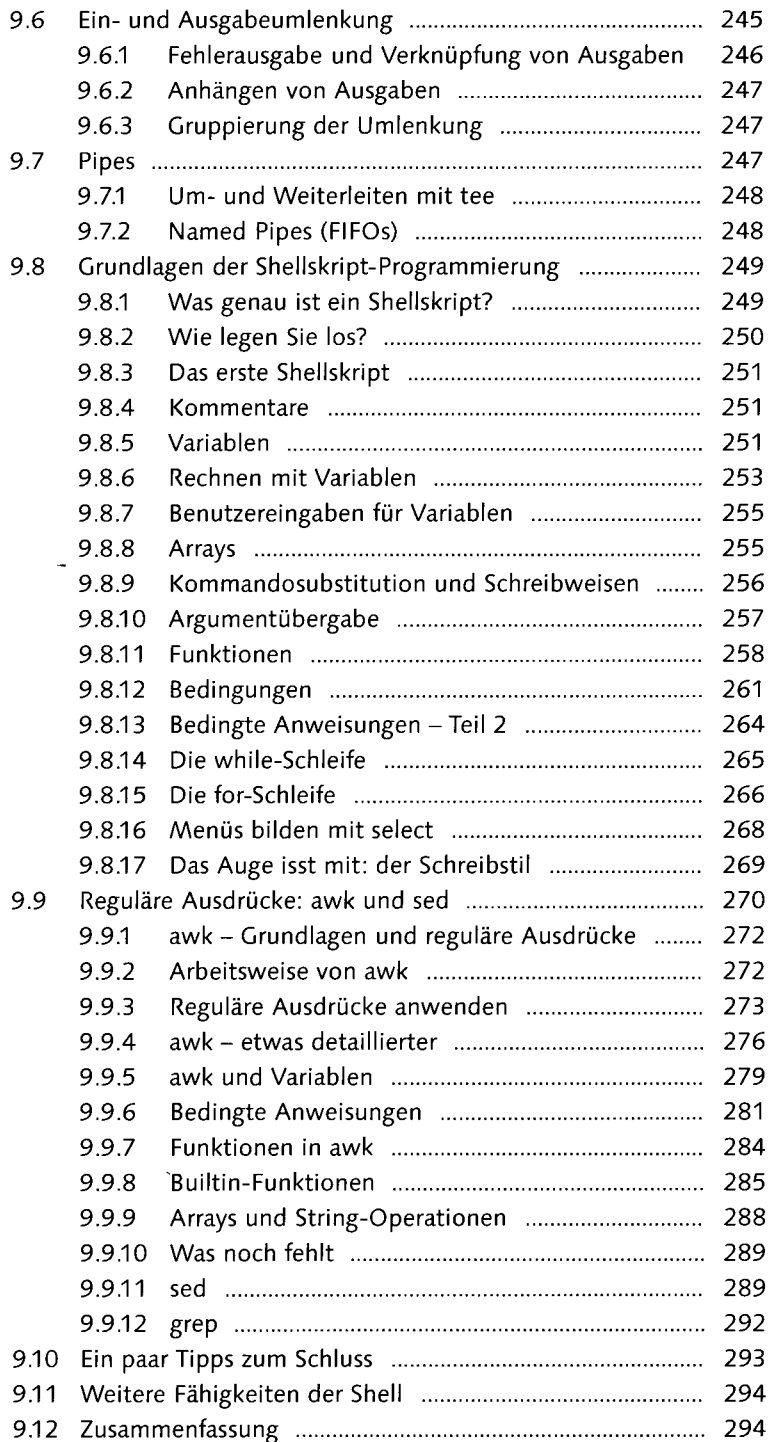

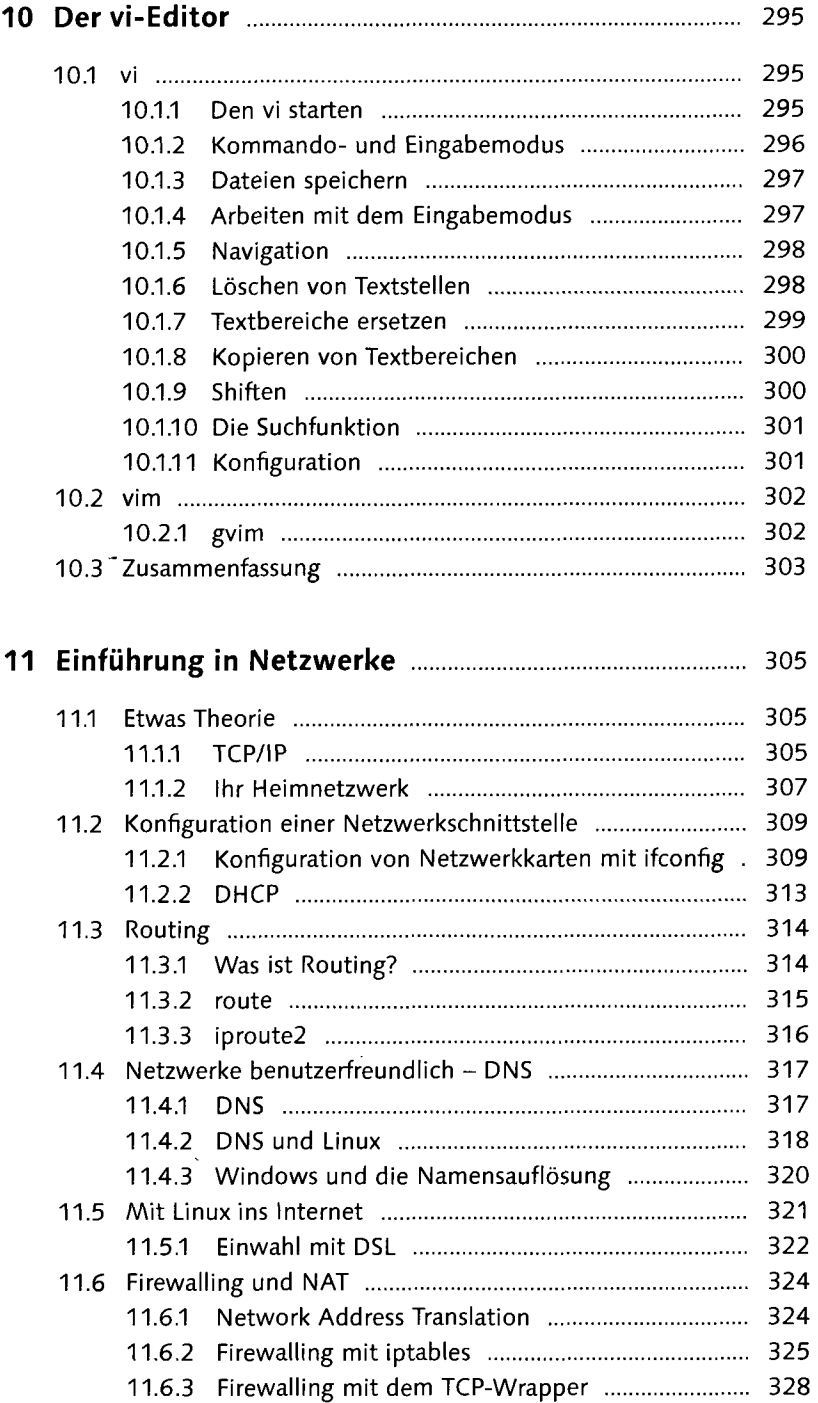

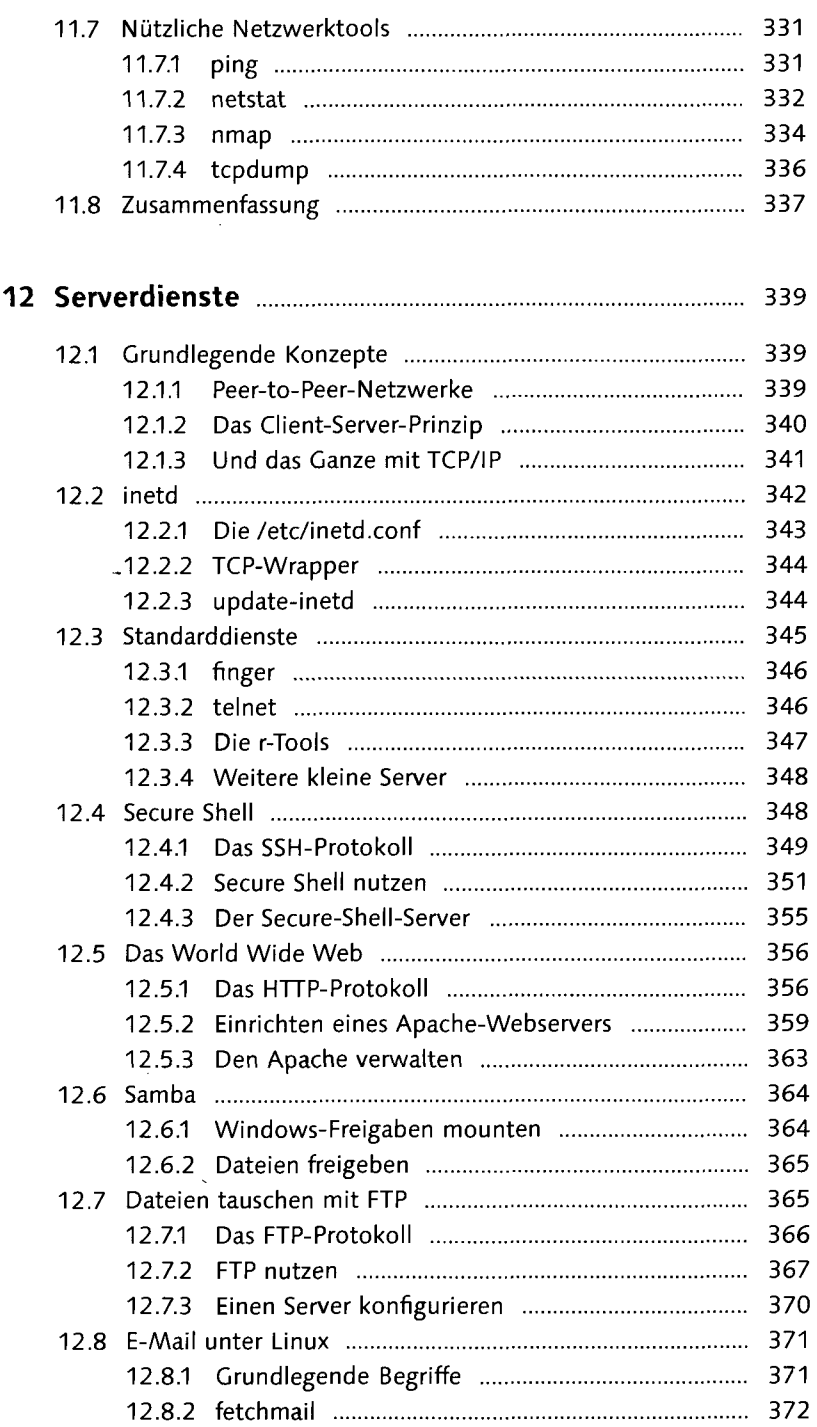

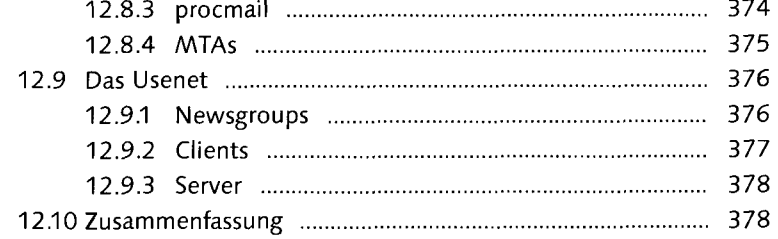

## 13 Speichermedien unter Linux 379

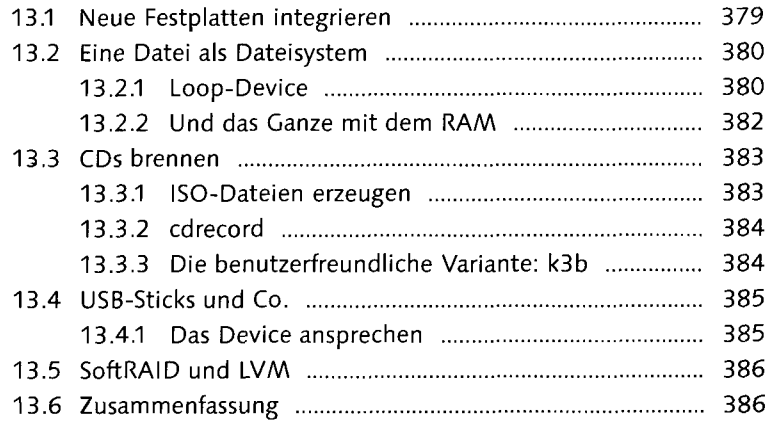

### 14 Multimedia und Spiele unter Linux ................................... 387

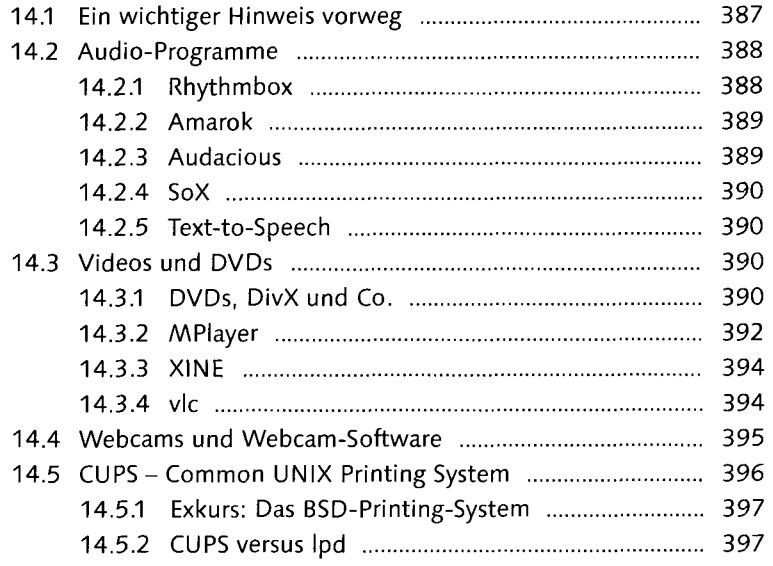

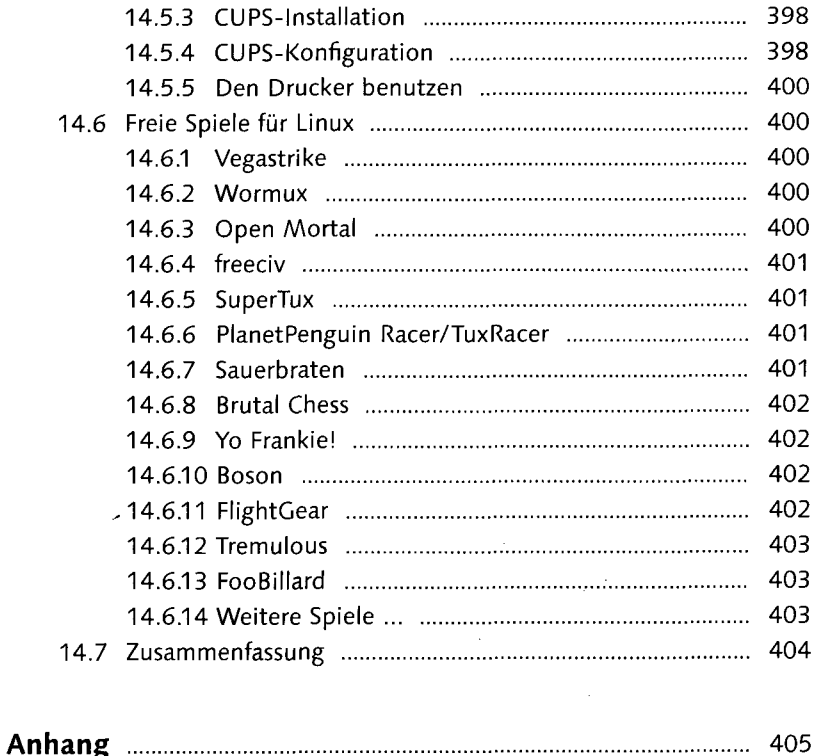

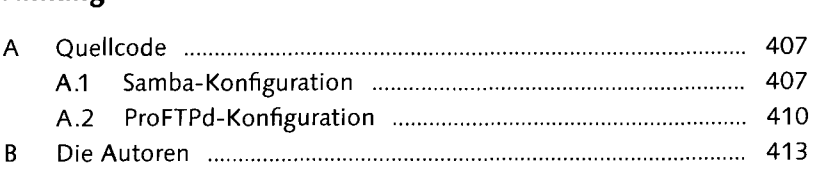

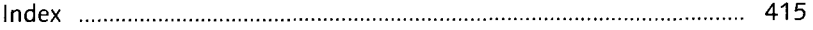

 $\label{eq:2.1} \frac{1}{\sqrt{2}}\int_{0}^{2\pi} \frac{1}{\sqrt{2}}\left(\frac{1}{\sqrt{2}}\right)^{2} \frac{1}{\sqrt{2}}\left(\frac{1}{\sqrt{2}}\right)^{2} \frac{1}{\sqrt{2}}\left(\frac{1}{\sqrt{2}}\right)^{2} \frac{1}{\sqrt{2}}\left(\frac{1}{\sqrt{2}}\right)^{2} \frac{1}{\sqrt{2}}\left(\frac{1}{\sqrt{2}}\right)^{2} \frac{1}{\sqrt{2}}\left(\frac{1}{\sqrt{2}}\right)^{2} \frac{1}{\sqrt{2}}\left(\frac{1}{\sqrt{2}}\$ 

 $\mathcal{L}^{\text{max}}_{\text{max}}$  , where  $\mathcal{L}^{\text{max}}_{\text{max}}$ 

 $\sim$   $\sim$